# **OPTIMIZACIÓN DEL FLUJO DE PROCESO EN UNA PLANTA DE RECOLECCIÓN DE RESIDUOS SÓLIDOS VALORIZABLES: EL CASO DE COOPEAMBIENTE**

#### **Luis Daniel Quesada Escobar Estudiante** luisqe@estudiantec.cr

**Yerbis Alfonso Duarte Miranda Estudiante** dmiranda1397@estudiantec.cr

## **Jorge Andrés Santiesteban Chaves** Estudiante jsc.santi@

estudiantec.cr Escuela de Ingeniería en Producción Industrial

#### **Coautores**

#### **Luis Eladio Rodríguez González,** profesor Escuela de Ingeniería en Producción Industrial

# **Lurodriguez@itcr.ac.cr**

Alexander Villegas Rojas, profesor Escuela de Administración de **Empresas** avillegas@itcr.ac.cr

#### **Introducción**

El proyecto se desarrolló en la cooperativa "Coopeambiente", dedicada al manejo de Residuos Sólidos Valorizables (RSV). La investigación se enfoca

en el diseño de la planta de procesamiento, tomando en consideración todos los procesos para desarrollar un mejor flujo del trabajo. Según Martínez (2004), uno de los objetivos de una nueva distribución es asegurar la eficiencia, seguridad y comodidad de los ambientes de trabajo.

La problemática actual está relacionada con la distribución de maquinaria y equipo, problema que se agrava ante la colocación de una banda transportadora para el proceso de selección. Surgen problemas de espacio debido a sus dimensiones, y, como bien lo indica Martínez (2004,) el momento más lógico para un cambio en la distribución es cuando se estén realizando mejoras en los métodos o maquinaria.

De igual manera, los cruces de materiales en el proceso, la deficiencia en iluminación y los cuellos de botellas son otros de los problemas que aquejan a la empresa. En la Figura 1, se observa la cantidad de cruces existentes, siendo al menos diez cruces, lo que dificulta la realización de un proceso eficiente.

Parte de dichos cruces se debe a que no existe un estudio de las relaciones de las actividades que, según Meyers y Stephen (2006), se encargan de mostrar las relaciones de cada departamento o área de proceso con cualquier otro departamento y área, de acuerdo con los códigos de cercanía o prioridades para la relación de espacios de Muther.

Como objetivo general, se diseñó una propuesta de distribución, con la cual se logre una mejora en la ubicación de las máquinas, equipos y áreas de trabajo, de forma tal que se logre acelerar los procesos dentro del centro de RSV de Coopeambiente R.L.

# **Materiales y métodos**

Para la recolección de datos, y cualquier otra información relevante, fue necesario realizar visitas al sitio. Se tomaron las mediciones correspondientes a las dimensiones de las instalaciones, así como también de la maquinaria y equipo presente en la planta.

La información y datos referentes sobre la cantidad de trabajadores, materiales que procesan, flujo de trabajo, entre otros, fueron suministrados por la Sra. Miriam Rojas Delgado (Administradora del centro de RSV).

Una vez recopilado los datos y la información necesaria, se procedió a aplicar herramientas ingenieriles correspondientes a la planeación y diseño de instalaciones, tales como la Matriz de Relaciones, para priorizar por cercanía a cada una de las áreas o departamentos del centro de acopio, tal y como se muestra en el siguiente cuadro y figura.

**Figura N°1.** Flujo de trabajo actual del centro de acopio de residuos sólidos valorizables de Coopeambiente R.L.

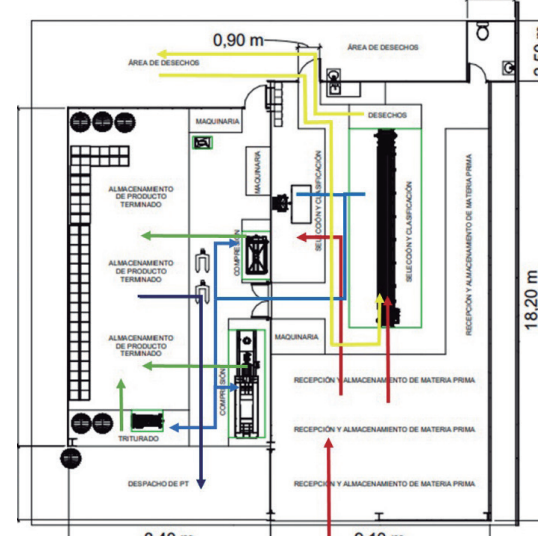

*Fuente: Elaborado para el estudio mediante Autodesk Revit 2020.*

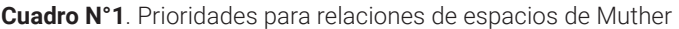

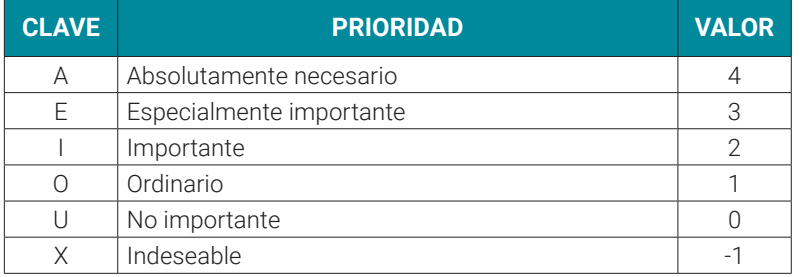

*Fuente: Meyers y Stephens (2006).*

**Figura N°2.** Matriz de Relaciones interdepartamentales

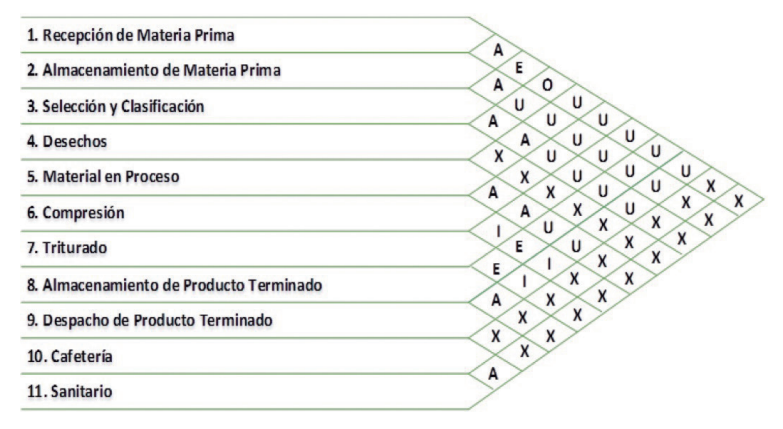

*Fuente: Elaboración para el estudio mediante software Visio 2020.*

Para resumir las relaciones entre cada una de las áreas, según la figura anterior, se procedió a determinar las relaciones entre las actividades, considerando para ello la codificación y sus valores correspondientes, y detallando las dependencias de cada área con respecto a las demás.

La tabla siguiente funciona como base para efectuar las dos propuestas planteadas para solventar el problema que presenta el centro de RSV.

# **Procedimiento para realizar el diagnóstico**

Para obtener la información necesaria, se realizaron visitas para la recolección de datos. Mediante el recorrido por el centro de RSV, se observó de manera detallada los procesos llevados a cabo, y se recolectó información con respecto a las entradas y salidas de material. Una vez finalizado el recorrido, se conversó con los administradores sobre el trabajo a realizar y la posible aplicación de herramientas ingenieriles para la mejora, tanto del flujo del proceso, como de la distribución de la maquinaria y equipo.

# **Propuestas planteadas**

Se procedió con el cálculo del área para cada una de las máquinas y equipos del centro de RSV, de manera tal que permitiera visualizarse en un diagrama de bloques.

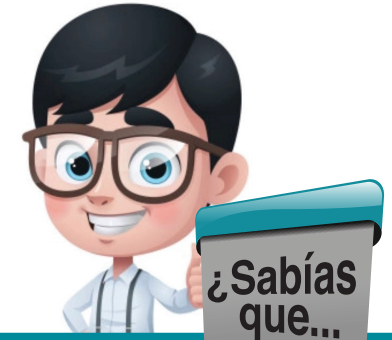

# **el programador más joven del mundo tiene sólo 7 años?**

La revista Computer Hoy menciona que Kautilya Katariya es la segunda persona que ha alcanzado a entrar al libro Guinness con sólo 6 años y actualmente es el más jóven

https://computerhoy.com/noticias/tecnologia/programador-python-cualificado-joven-mundo-solo-7-anos-record-guinness-801817#:~:text=Como%20dice%20el%20libro%20 Guinness,actualmente%20es%20el%20m%C3%A1s%20joven.

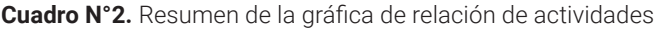

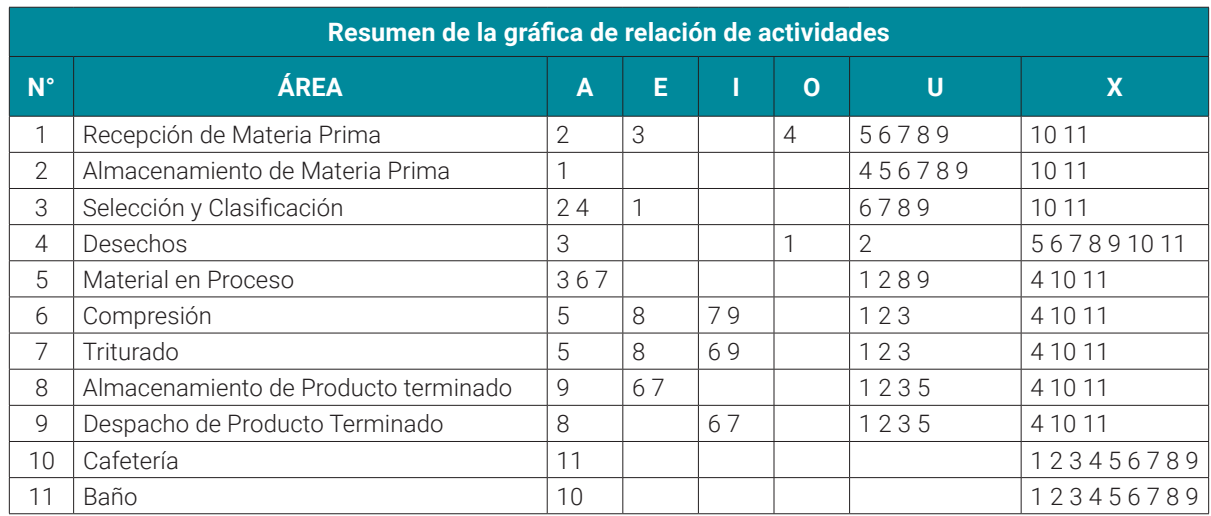

*Fuente: Elaboración dentro del periodo de enero y febrero del 2021.*

**Figura N°3.** Cuadro de bloques de las dos propuestas planteadas.

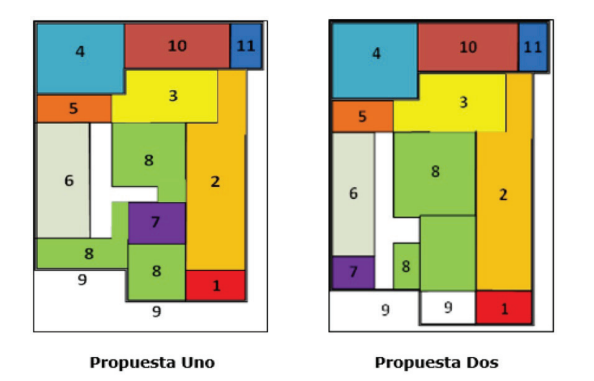

*Fuente: Elaboración realizada para el trabajo.*

La imagen anterior muestra las dos propuestas planteadas. La diferencia existente de una propuesta a otra es el número 8, el cual corresponde a la distribución del almacenamiento de producto terminado.

Como parte del análisis, se planteó la creación de un comedor para los operarios de la planta. Este cuenta con una capacidad de 25 personas y, además, un escritorio, en el cual va a fungir como oficina.

**Figura N°4.** Sección de cafetería, baño y oficina del Centro de Acopio.

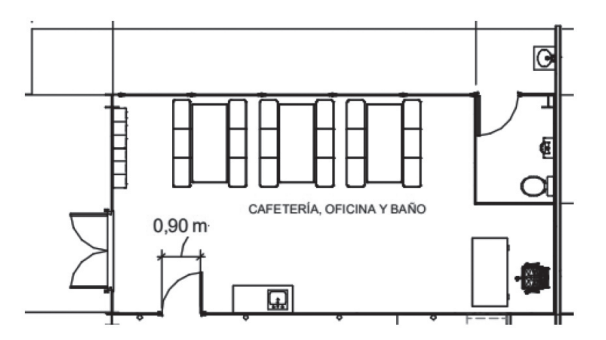

*Fuente: Elaboración propia mediante software Revit 2020.*

Asimismo, como parte de los cambios a implementar, se planteó convertir la puerta fija en un portón movible para mejorar el acceso de camiones por ambas entradas. Lo anterior debido a que el flujo de materia prima va a ser por el costado derecho de la planta, justamente donde se encuentra el portón fijo. También, con el mismo planteamiento de un mejor flujo, se coloca una baranda a lo largo de la planta para poder contener la materia prima, y así evitar que esta se desplace e interfiera con otros procesos.

Como solución del problema de iluminación, se plantea la implementación de láminas transparentes para mejorar la iluminación de la planta, esto con el propósito de mejorar la visibilidad durante el proceso de selección en la banda transportadora. Al mismo tiempo, es necesario dotar a la planta con una iluminación directa donde se encuentra la nueva banda transportadora para mejorar las condiciones de selección de material reciclable por parte de las operarias.

#### **Evaluación de las propuestas**

Se realizó el cálculo a partir de la matriz de Muther, utilizando los valores determinados en las figuras 2 y 3, para establecer cuál de las dos propuestas resulta ser la que más se acopla a las necesidades del centro.

**Cuadro N°3.** Resultado de prioridades de espacios para la propuesta 1

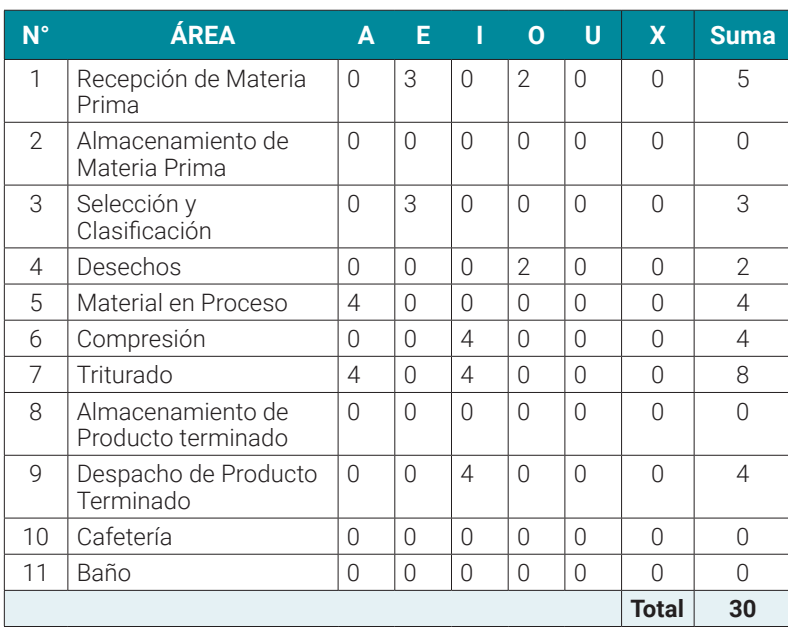

*Fuente: Elaboración propia.*

**Cuadro N°4.** Resultado de prioridades de espacios para la propuesta 2

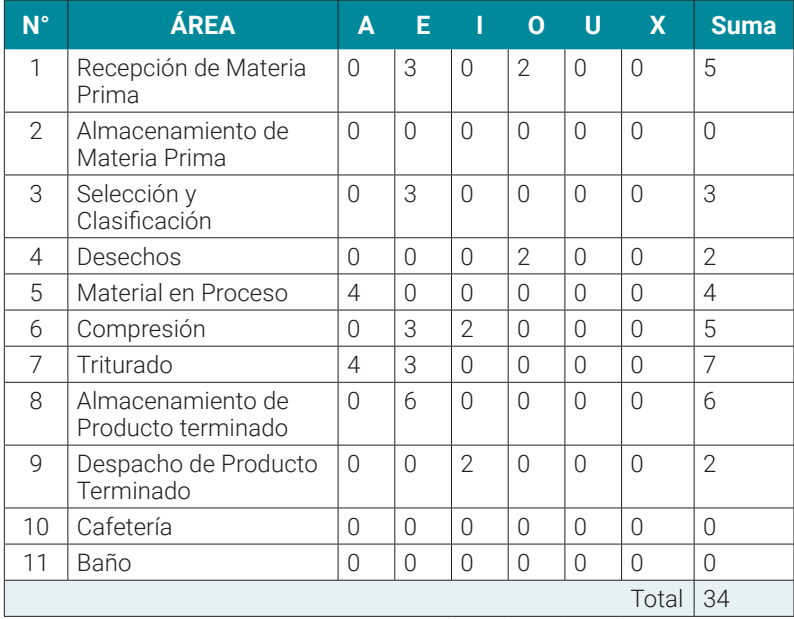

*Fuente: Elaboración propia.*

De este análisis se obtienen dos puntajes de 30 y 34 puntos para la primer y segunda propuesta, respectivamente. Estos valores corresponden al cálculo realizado según lo establecido por Muther, quién establece que, al evaluar una propuesta, a las áreas con priorización de cercanía que se encuentre separadas por determinada cantidad de departamentos, se les debe de otorgar un puntaje que resulta del producto de la cantidad de departamento que separa a las áreas por el valor asignado de la priorización de cercanía.

De esta manera, la propuesta que presenta la mejor distribución respetando la priorización de cercanía de las áreas es la Propuesta 1, con el menor puntaje.

# **Implementación de la solución**

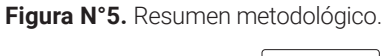

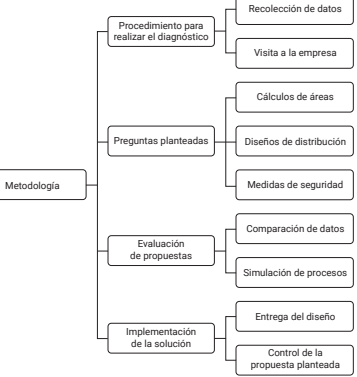

*Fuente: Elaboración propia mediante Visio 2020.*

# **Resultados obtenidos**

Con los datos obtenidos en la visita del 27 de enero del 2021, se ha calculado el área correspondiente a cada una de las máquinas y equipos, tal y como se presenta en la siguiente tabla.

Hecho esto, se identificaron las dimensiones correspondientes a las visitas previas al centro de acopio, y se realizaron las dos propuestas donde, posteriormente, fueron evaluadas a partir de los criterios de prioridad de Muther.

Lo anterior dio como resultado el plano maestro que servirá para afrontar el problema con respecto a la distribución de maquinaria y equipo en el centro de recolección de residuos sólidos valorizables.

**Cuadro N°5.** Área de maquinaria y equipo del centro de acopio.

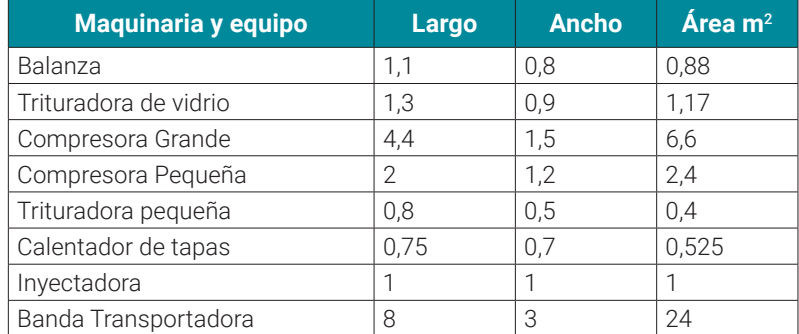

*Fuente: Elaboración propia con datos recopilados en enero 2021.* 

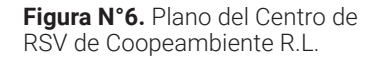

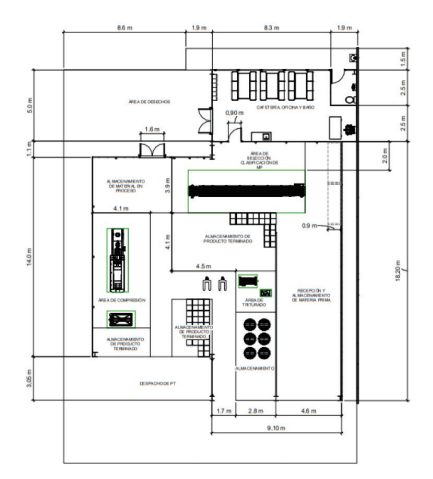

*Fuente: Elaboración propia mediante Autodesk Revit 2020.*

**Figura N°7.** Flujo de trabajo del Centro de RSV de Coopeambiente R.L.

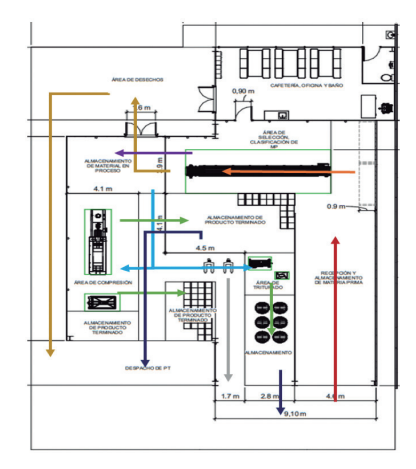

*Fuente: Elaboración propia mediante Autodesk Revit 2020.*

A partir de la línea roja, se muestra lo que es el proceso de recepción y almacenamiento de la materia prima. Seguidamente, la línea naranja muestra el área de clasificación y selección de material para, posteriormente, pasarlo a la zona de material en proceso (línea púrpura). El material que no es apto para procesar pasa a la zona de desecho (línea amarilla), que estará situada afuera de las instalaciones para que este no interfiera en el flujo de trabajo.

Posteriormente, el material en proceso pasa por un pasillo hacia las áreas de compresión y triturado (según la clasificación del material), tal y como se muestra en las líneas celestes. Una vez llevado a cabo este proceso, se lleva a la zona de almacenamiento de producto terminado (línea verde) para que, finalmente, se dirija a la zona de despacho de producto terminado, marcada por la línea azul. La línea gris muestra lo que sería un pasillo exclusivo que servirá como salida de emergencia. Con esto, la cantidad de cruces que ocurren en el proceso se reducen a cuatro.

Mediante el uso del programa de edición Autodesk Revit 2020, se logró calcular el área del centro de acopio (instalaciones,) la cual pasará de 313,16 m<sup>2</sup> a 404,09 m<sup>2</sup>, esto debido a la inclusión del área donde estará la cafetería y la zona de desechos.

#### **Conclusiones generales**

La cantidad de cruces entre los productos en la nueva propuesta de distribución son menores a la distribución actual, pasando de ocurrir diez cruces a 4 cruces.

- La nueva distribución mejora el flujo de proceso, convirtiéndolo en un proceso más lineal que agiliza la realización de este y disminuye las distancias recorridas.
- La implementación de láminas transparentes en la estructura lateral mejora la visibilidad de los operarios en el proceso de selección y clasificación de materiales.
- La colocación de los nuevos dispositivos propuestos en el flujo de proceso mejora aspectos como iluminación, almacenamiento de materia prima y accesos de entrada y salida.
- La creación de un área de cafetería permite a los operarios tener una zona designada para comer y descansar. Esta zona tendrá una capacidad para 25 personas.

# **Referencias**

- Meyers, Fred; Stephen, Matthew. (2006). *Diseño de instalaciones de manufactura y manejo de materiales*. Pearson Education. https://www. academia.edu/6811853/ Diseno de instalaciones de\_manufactura\_y\_manejo\_de\_materiales
- Martínez Carbajal, Arturo. (2004). *Planeación estratégica de la planta*. [Tesis en opción al grado de maestro en ciencias de la administración con especialidad en relaciones industriales, UANL]. http://eprints.uanl. mx/1513/1/1020146704. PDF

# **Agradecimientos**

Agradecimiento al personal de Coopeambiente y a los representes de la Unión Regional de Cooperativas de la Zona Norte (URCOZON) por la colaboración al recopilar la información para el estudio.